Alte Leute verschwinden immer wieder im Internet...

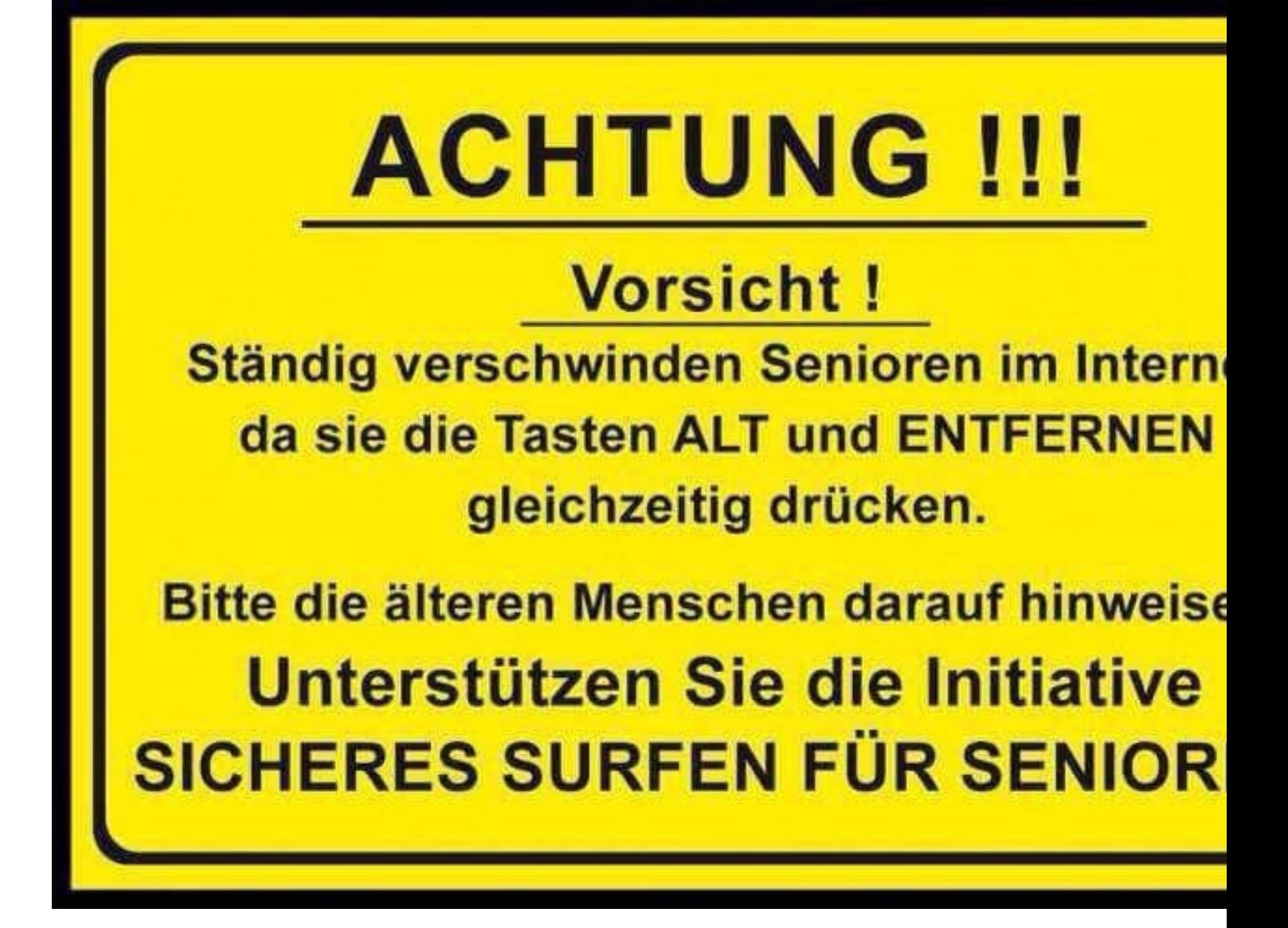